# Finansowanie stokowe **Pakiet korzyści dla Państwa firmy**

DLL już od wielu lat wspiera dilerów z branży Agro finansując zapasy magazynowe m.in. ciągniki, kombajny, prasy, ładowarki, maszyny uprawowe, zielonkowe oraz pozostały sprzęt rolniczy.

## **Na sezon 2021 przygotowaliśmy dla Państwa specjalną ofertę finansowania stokowego**

**dla maszyn, którym zbliża się termin płatności.**

**Pakiet korzyści oferowanych przez DLL dla Państwa firmy przy finansowaniu stokowym:**

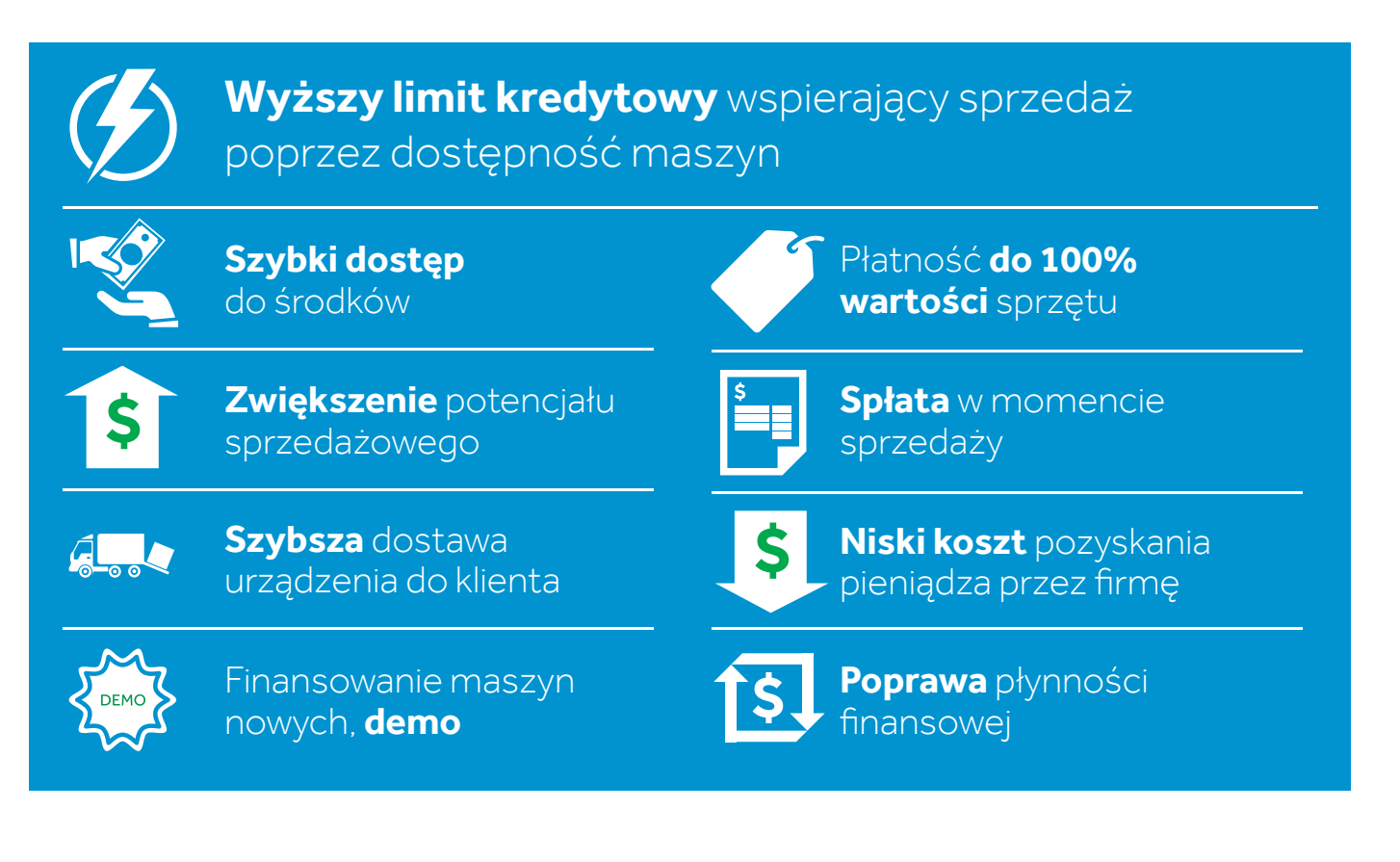

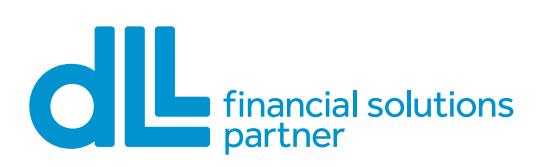

**De Lage Landen Leasing Polska S.A.** ul. Inflancka 4B, 00-189 Warszawa, Polska Budynek C, Gdański Business Center **T** +48 22 279 47 47 **F** +48 22 279 47 00 **E** info.poland@dllgroup.com

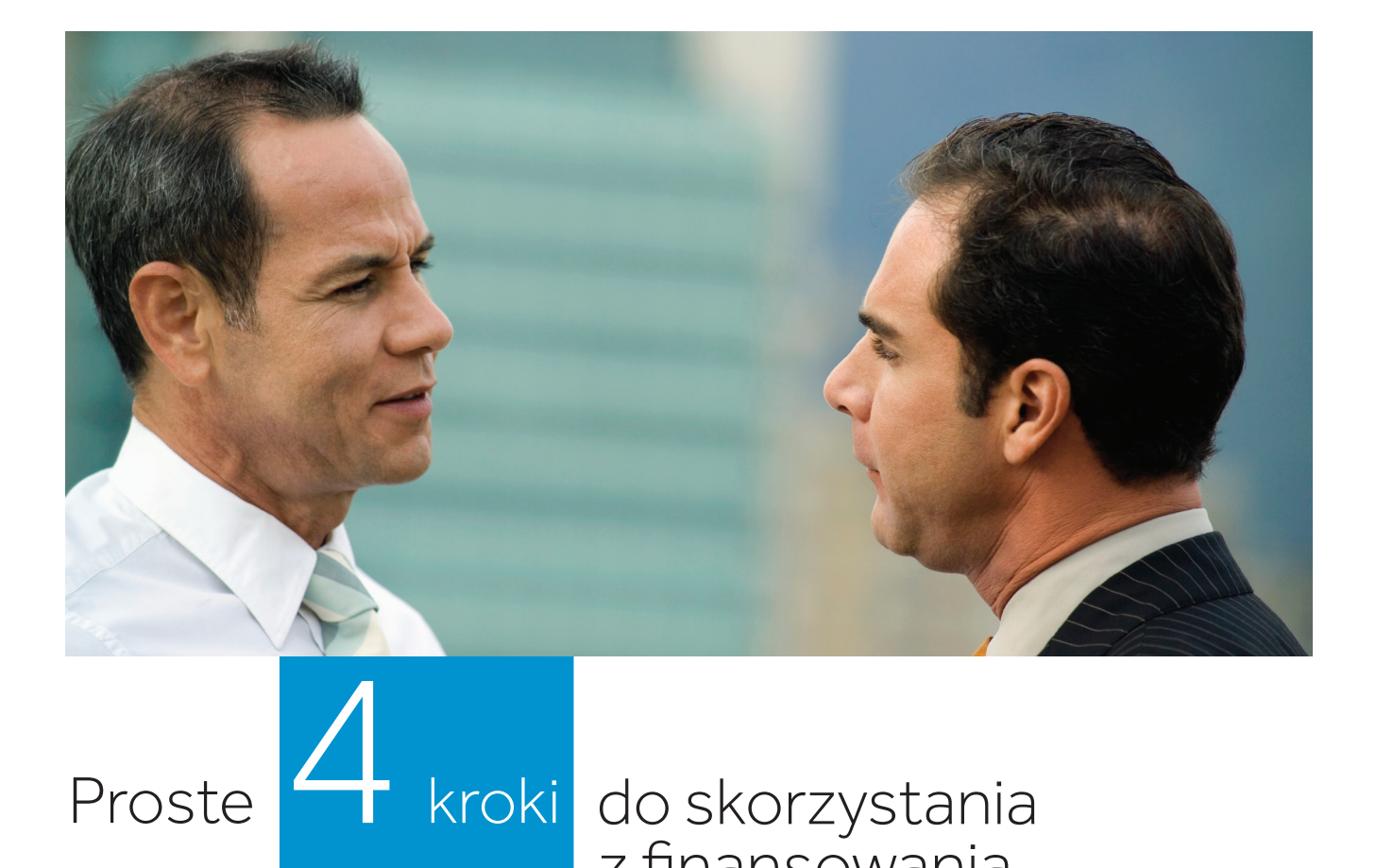

## z finansowania stokowego w DLL:

1 Skontaktuj się z Opiekunem DLL, uzgodnij wielkość limitu stokowego oraz skompletuj podstawowy pakiet dokumentów.

2 Weryfikacja limitu stokowego na bazie przedłożonych dokumentów.

3 Przyznanie limitu stokowego, podpisanie umowy na finansowanie stokowe.

Płatności za maszyny wskazane przez Dilera w ramach limitu.

### **Specjalne warunki finansowania stokowego DLL:**

- **•** Preferencyjny koszt finansowania w ramach obsługiwanych programów finansowania fabrycznego.
- **•** Atrakcyjne warunki finansowania maszyn spoza programów finansowania fabrycznego - koszt finansowania uzależniony od dokonanej konwersji.
- **•** Kwota finansowania: **do 100% ceny netto**.
- **•** Okres finansowania: **finansowanie do 12 miesięcy**.
- **•** Odsetki: **płatne miesięcznie**.
- **•** Kapitał: **warunki spłaty ustalane indywidualnie**.

Szczegółowe informację u regionalnych opiekunów DLL oraz u koordynatorów finansowania stokowego:

**Bartosz Kieszczyński** tel. +48 604 617 448 bartosz.kieszczynski@dllgroup.com

**Agnieszka Strug** tel. +48 691 671 907 agnieszka.strug@dllgroup.com